# JPHES APIs for Data Import & Mapping

To import data into JPHES Platform via API the following attributes should be mapped in a CSV/JSON/XML file:

- 1. Organisation Unit(The reporting level -National, County, Subcounty, Ward Or Facility)-Where?
- 2. The Reporting Mechanism Unit (e.g AfyaUzazi, AfyaHalisi ..)-Who?
- 3. Reporting Period(Quarterly or Financial Oct)-When-?
- 4. Data Element What?(Cross check the value type-Numeric or textual)
- 5. Dis-aggregations -(Male, Female) What?
- 6. Value
- 7. Reporting User(JPHES Username)

A: Using the JPHES Portal API

1. How to get the organisation units

This API endpoint is dynamic and provides the list of organisation units in the platform.

URL[:https://jphesportal.uonbi.ac.ke/api/organisationUnits.json?paging=false&format=json&fi](https://jphesportal.uonbi.ac.ke/api/organisationUnits.json?paging=false&format=json&fields=id,name,code,level&filter=level:in:[2) [elds=id,name,code,level&filter=level:in:\[2\]](https://jphesportal.uonbi.ac.ke/api/organisationUnits.json?paging=false&format=json&fields=id,name,code,level&filter=level:in:[2)

API Attributes:

- 1. **format=json**(default) or format=csv or format=xml
- 2. level:in:[1,2,3,4,5], level 1- Kenya, 2-Counties, 3- Subcounties, 4- wards, 5- facilities, 6- community units

Sample Output:

```
\overline{\ } {
    v "organisationUnits": [
        \overline{\phantom{a}}"code": "14180",
               "level": 5,
               "name": "10 Engineer VCT",
               "id": "Vh676wb3d16"
          \},
        \overline{\mathbf{y}}"code": "17486",
               "level": 5,
               "name": "12 Engineers",
               "id": "gPEGZGkfDWa"
          },
        \overline{\mathbf{r}} {
               "code": "18393",
              "level": 5,
               "name": "3Kl Maternity & Nursing Home",
               "id": "KZ8mcWp8Mmo"
          },
```
Fig. JSON Output - Organisation Units(id,code,level,name)

2.How to get reporting mechanism units?

This API endpoint provides the list of all mechanism units(implementing partners).

#### URL:

[https://jphesportal.uonbi.ac.ke/api/categoryCombos/r5UaQuVAMPP?fields=categoryOptionC](https://jphesportal.uonbi.ac.ke/api/categoryCombos/r5UaQuVAMPP?fields=categoryOptionCombos[id,name]&format=json) [ombos\[id,name\]&format=json](https://jphesportal.uonbi.ac.ke/api/categoryCombos/r5UaQuVAMPP?fields=categoryOptionCombos[id,name]&format=json)

#### API Attributes:

1. format=json or format=csv or format=xml

#### Sample Output:

```
\overline{ } {
    " "category0ptionCombos": [
          \overline{\mathbf{v}} {
                   "name": "APHIAplus Nyanza - Western",
                  "id": "tAOVWgFDkHR"
           \mathbf{H}\overline{\phantom{a}} {
                  "name": "Nyanza Reproductive Health Society",
                  "id": "Rh7PyKnbhpe"
             \mathbf{H},
          \overline{\mathbf{r}} {
                  "name": "University of Nairobi - CRISSP",<br>"id": "vBoLGyZFpI3"
            \},
          \overline{\phantom{a}}"name": "MSH/Strengthening Public Health Laboratory Systems",
                 "id": "X8Yx7VjZn5Y"
             \mathcal{F}\overline{\mathbf{r}} {
```
#### Fig. Mechanism Units (CategoryOptionCombos -[name,id])

#### 3. How to get the Reporting Period Format?

The API Period format is summarized in the table below:

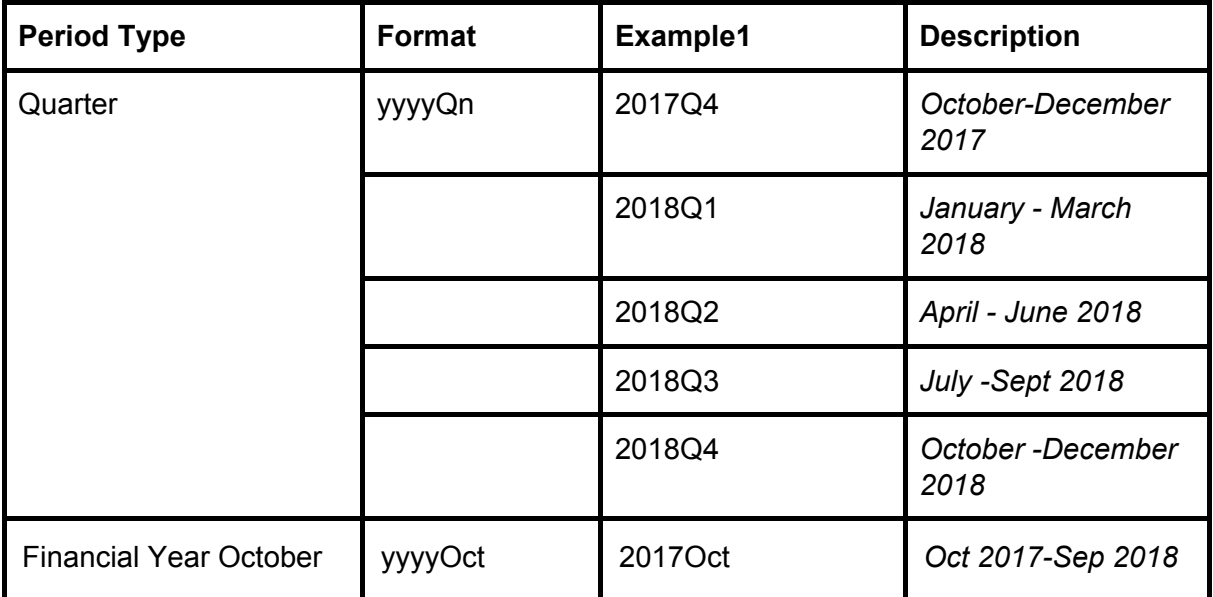

**NB**: This should be mapped based on the reporting period of the **dataset**.

4. How to get JPHES datasets?

This API endpoint provides a list of the performance,target and narrative datasets, and their reporting periods.

URL:

[https://jphesportal.uonbi.ac.ke/api/dataSets.json?paging=false&filter=name:ilike:2018&fields](https://jphesportal.uonbi.ac.ke/api/dataSets.json?paging=false&filter=name:ilike:2018&fields=id,name,periodType) [=id,name,periodType](https://jphesportal.uonbi.ac.ke/api/dataSets.json?paging=false&filter=name:ilike:2018&fields=id,name,periodType)

Sample Output:

```
\overline{\phantom{a}} {
    w "dataSets": [
        \overline{\phantom{1}}"name": "County Performance - Rev. 2018",
               "id": "moPMP5uLzYQ",
               "periodType": "Quarterly"
         \mathcal{F}.
        \mathbb T {
              "name": "Family Planning Narrative(National) - Rev. 2018",
              "id": "HaYSvYilFub"
              "periodType": "Quarterly"
          \mathcal{F}.
        \forall \in"name": "Family Planning Target (Sub-County) - Rev. 2018",
               "id": "WysGpomWjBb",
               "periodType": "FinancialOct"
          \lambda.
        \overline{\mathbf{v}} {
               "name": "Maternal and Child Health Narrative (National) -Rev. 2018",<br>"id": "KZn3orNX9qE",
               "periodType": "Quarterly"
           \mathbf{L}
```
Fig. JSON Output - Datasets (id,name,periodType)

5. How to get JPHES dataset - Data Set Elements and their disaggregations?

This API endpoint provide the data elements and their disaggregations of a specified JPHES dataset.

URL:

[https://jphesportal.uonbi.ac.ke/api/dataSets/moPMP5uLzYQ.json?fields=id,name,dataSetEle](https://jphesportal.uonbi.ac.ke/api/dataSets/moPMP5uLzYQ.json?fields=name,dataSetElements[dataElement[id,name,valueType,categoryCombo[categoryOptionCombos[id,%20name) [ments\[dataElement\[id,name,valueType,categoryCombo\[categoryOptionCombos\[id,name](https://jphesportal.uonbi.ac.ke/api/dataSets/moPMP5uLzYQ.json?fields=name,dataSetElements[dataElement[id,name,valueType,categoryCombo[categoryOptionCombos[id,%20name)]]]]

Attributes:

Dataset ID: This is based on the specific dataset selected. Use the Dataset list generated. See - [4. How to get JPHES datasets?]

Output:

- 1. Dataset ID
- 2. Dataset Name

3. DataSetElements - List of data elements(name, id) and their respective disaggregations (categoryOptionCombos(name, id))

NB: default **categoryoptioncombo** means the dataelement has no disaggregation.

Sample Output:

```
\overline{v} {
       "name": "County Performance - Rev. 2018",
      "dataSetElements": [
    v
         \overline{\phantom{a}} {
             "dataElement": {
                    "name": "MCH Performance-HL.CUST MCH 6.0 Number of USG-supported facilities that
                    "id": "U2vpDK50r8a",
                    "valueType": "INTEGER ZERO OR POSITIVE",
                  " "categoryCombo": {
                         "categoryOptionCombos": [
                           \overline{\phantom{1}}"name": "BeMONC",
                                  "id": "I0q6bcGoQjP"
                             },
                             \mathbf{f}\overline{\gamma}"name": "CeMONC",
                                  "id": "rcYc8tKldbt"
                             k
                         \mathbf{I}\mathbf{R}\mathbf{R}},
         \overline{\phantom{a}} {
             # "dataElement": {
                    "name": "Malaria Performance-Number of rapid diagnostic tests (RDTs) purchased :
                    "id": "n02QtlaQqGt",
                    "valueType": "INTEGER ZERO OR POSITIVE",
                  " "categoryCombo": {
                      " "category0ptionCombos": [
                           \overline{\mathbf{r}} {
                                  "name": "default",
                                  "id": "HllvX50cXC0"
                             3
                         \mathbf{I}\mathbf{R}\overline{\mathbf{a}}\mathbf{H}\overline{ } {
                "dataElement": {
             \overline{\mathcal{M}}"name": "Malaria Performance-Number of houses sprayed with IRS with USG funds",
```
Fig. Data Set Elements (DataElement(name, id, valueType, CategoryOptionCombos/Disaggregations))

#### 6. Value?

This is the value being reported for the specific data element. Note the value type of the data element. For instance **LongText** for Narrative and **Number or Integer** for Performance and Target data elements.

#### 7. Reporting User

This is the JPHES username of the user reporting the data.

## B : Data Import Template

### 1. JPHES CSV format for Import

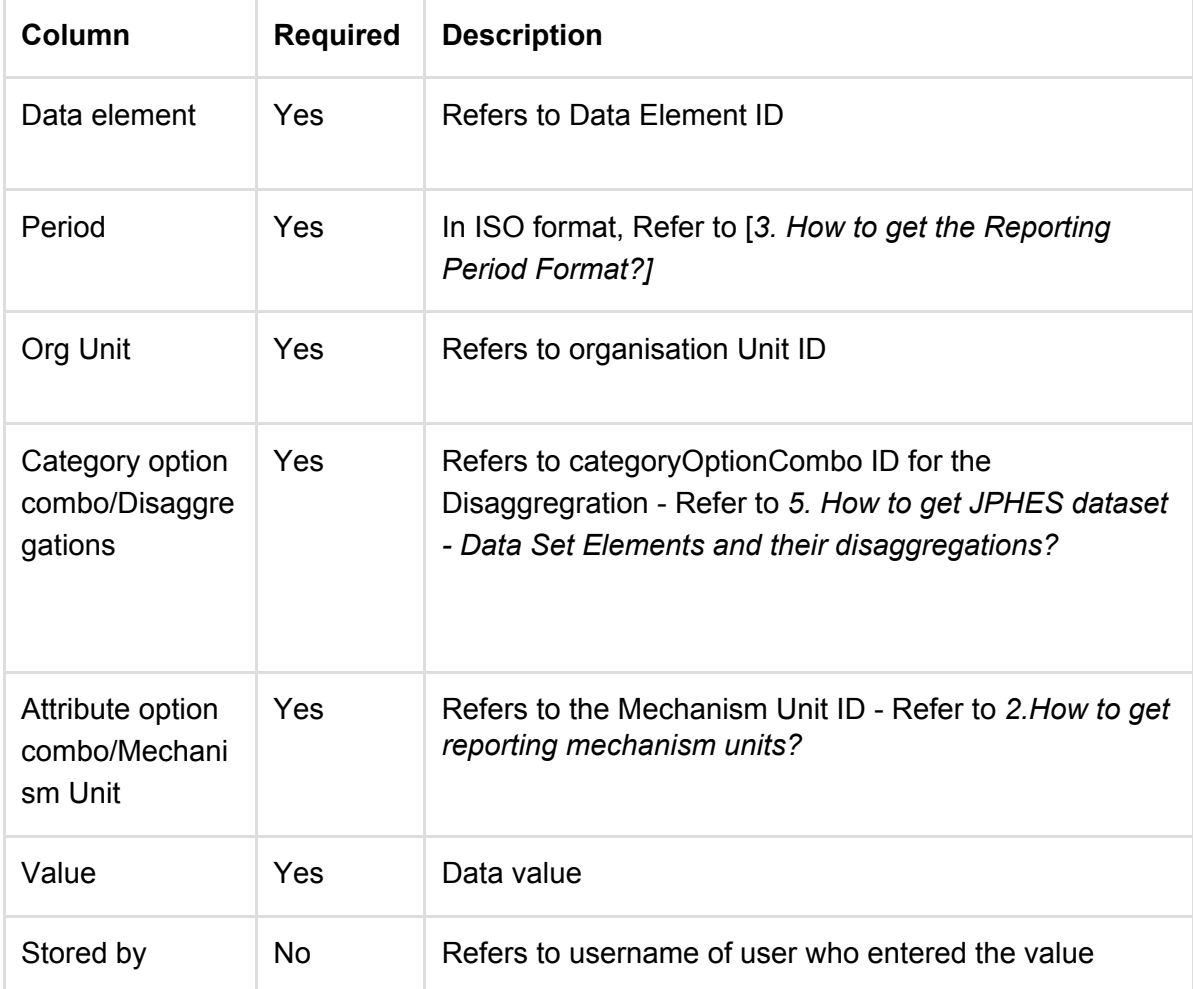

#### **Sample CSV file**

```
"dataelement", "period", "orgunit", "categoryoptioncombo", "attroptioncombo", "value", "storedby", "timestamp"
"DUSpd8Jq3M7","201202","gP6hn503KUX","Prlt0C1RF0s",,"7","bombali","2010-04-17"
"DUSpd8Jq3M7", "201202", "gP6hn503KUX", "V6L425pT3A0", , "10", "bombali", "2010-04-17"
"DUSpd8Jq3M7","201202","0jTS752GbZE","V6L425pT3A0",,"9","bombali","2010-04-06"
```